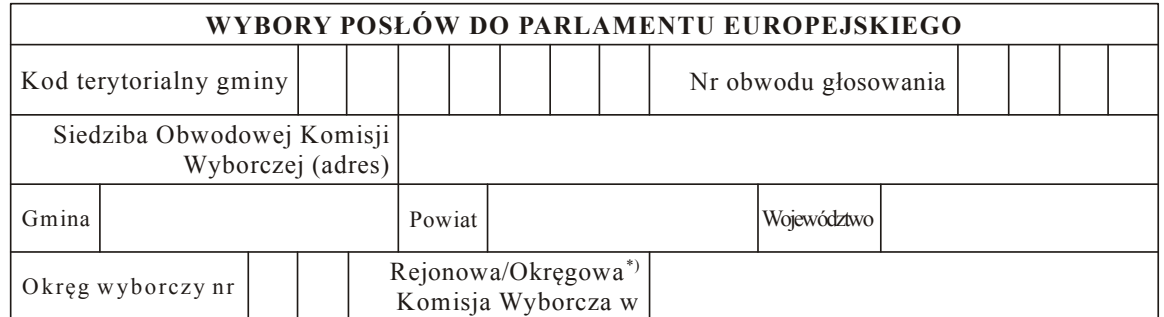

### PROTOKÓŁ GŁOSOWANIA W OBWODZIE

Głosowanie rozpoczęło się w dniu 20 r. o godz. i trwało bez przerwy do godz. ................................ ...... ......... ......... .I. ROZLICZENIE KART DO GŁOSOWANIA

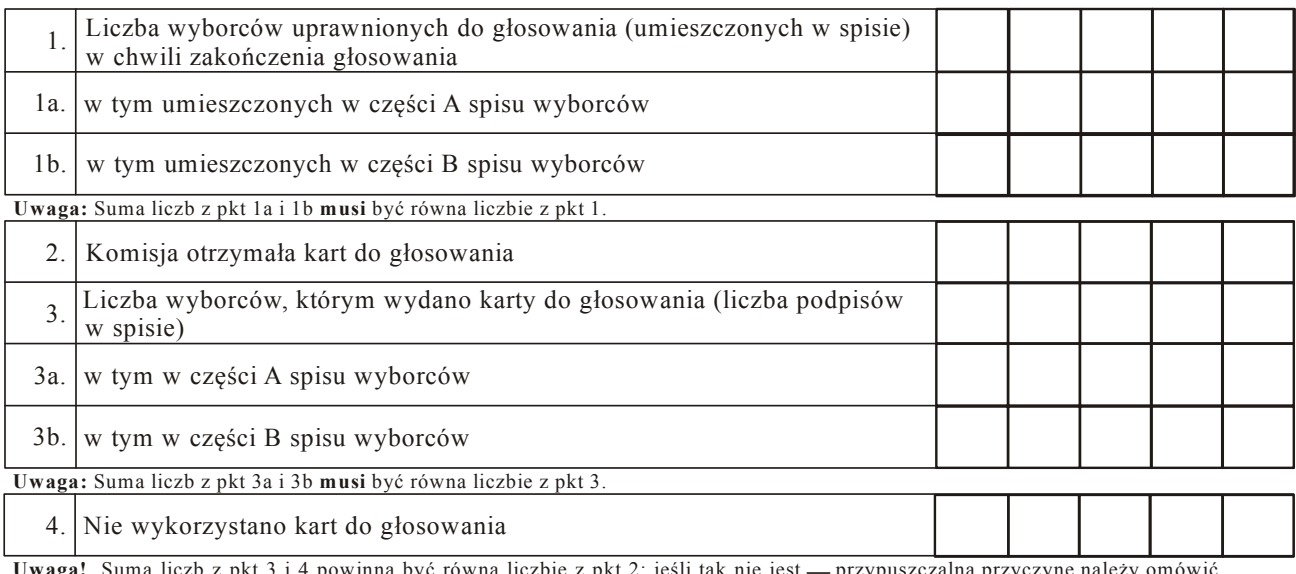

Uwaga! z pkt 3 i 4 powinna być równa liczbie z pkt 2; jeśli tak nie jest - przypuszczalną przyczynę należy omówić w pkt 11.

### II. USTALENIE WYNIKÓW GŁOSOWANIA

Komisja stwierdziła, że pieczęcie na urnie pozostały nienaruszone. Po wyjęciu kart z urny Komisja ustaliła na ich podstawie następujące wyniki głosowania:

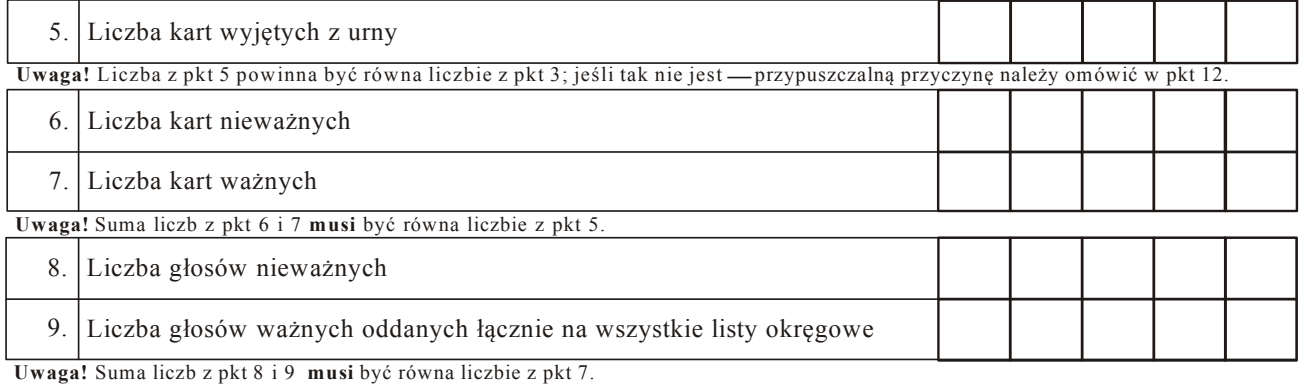

#### 10. Na poszczególne listy okręgowe i umieszczonych na nich kandydatów oddano następujące liczby głosów ważnych:

Miejsce na parafowanie strony przez członków Komisji obecnych przy sporządzeniu protokołu

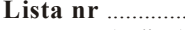

(nr listy) (oznaczenie listy nazwą lub skrótem nazwy komitetu wyborczego) ....................................................................................................................................

Liczba głosów ważnych oddanych na listę:

## Na poszczególnych kandydatów z tej listy oddano następujące liczby głosów ważnych:

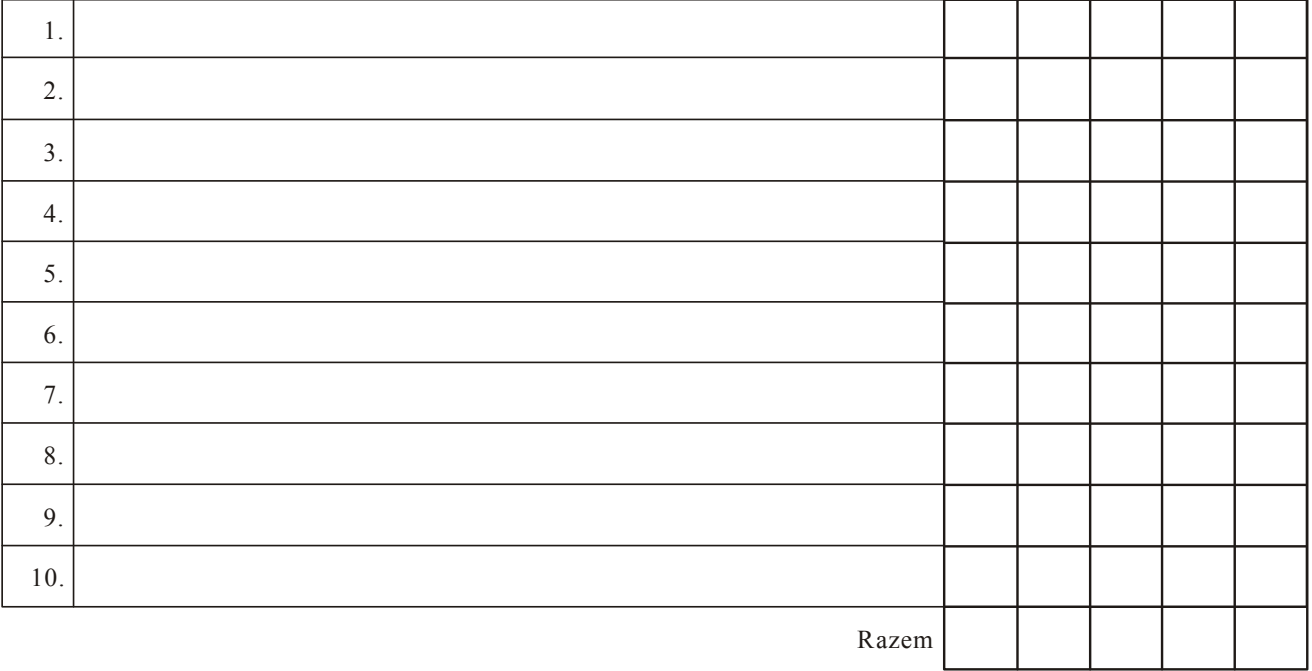

Lista nr

(nr listy) (oznaczenie listy nazwą lub skrótem nazwy komitetu wyborczego) ............. .......................................................................................................................................

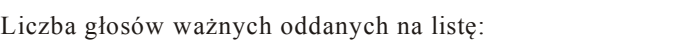

## Na poszczególnych kandydatów z tej listy oddano następujące liczby głosów ważnych:

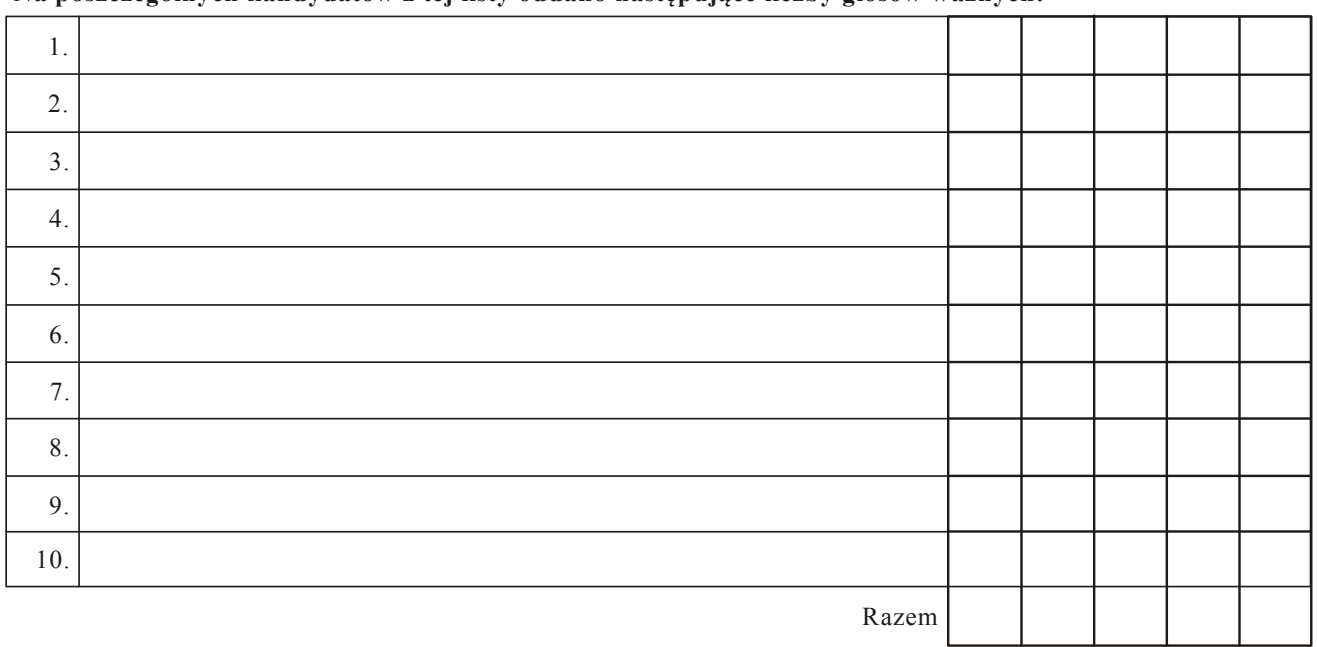

.<br>Uwaga! Suma głosów oddanych na wszystkich kandydatów z danej listy (rubryka "Razem") równa się liczbie głosów ważnych oddanych na tę listę. Wyjątek od tej zasady może dotyczyć listy, na której znajduje się nazwisko kandydata skreślonego z listy.

Miejsce na parafowanie strony przez członków Komisji obecnych przy sporządzeniu protokołu

Symbol kontrolny systemu informatycznego

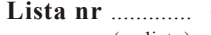

(nr listy) (oznaczenie listy nazwą lub skrótem nazwy komitetu wyborczego) .....................................................................................................................................

Liczba głosów ważnych oddanych na listę:

#### Na poszczególnych kandydatów z tej listy oddano następujące liczby głosów ważnych:

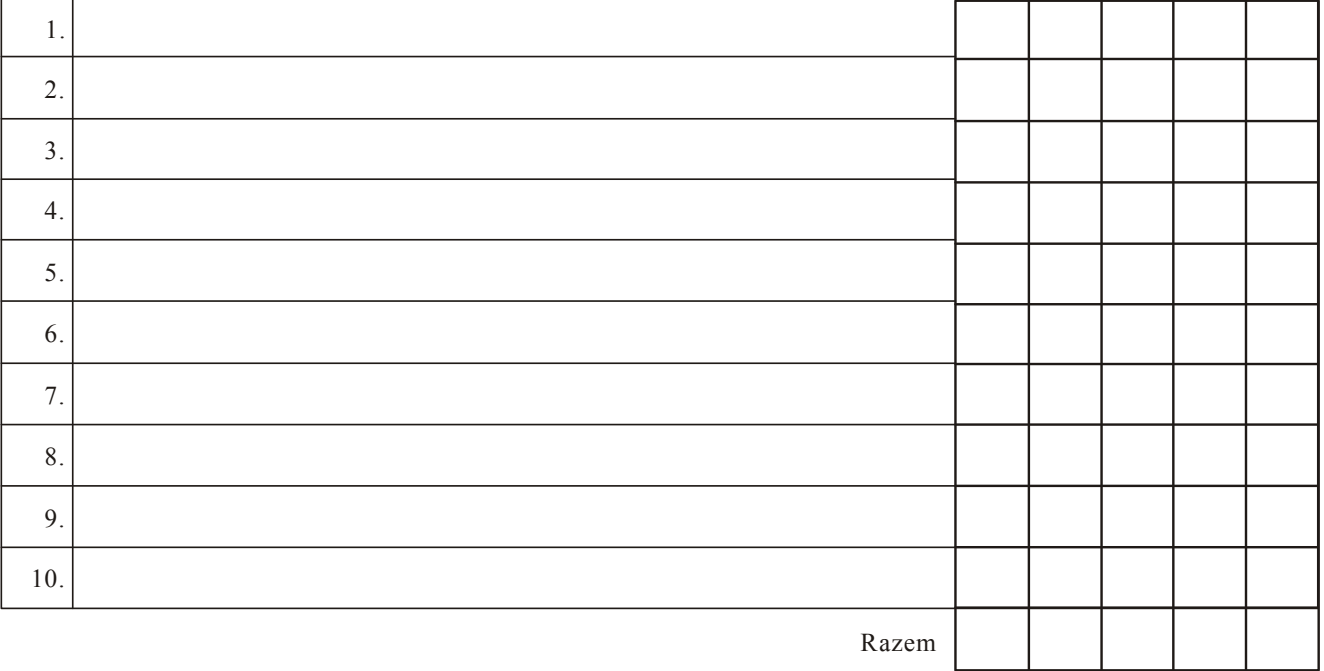

Lista nr

(nr listy) (oznaczenie listy nazwą lub skrótem nazwy komitetu wyborczego) ............. ........................................................................................................................................

Liczba głosów ważnych oddanych na listę:

## Na poszczególnych kandydatów z tej listy oddano następujące liczby głosów ważnych:

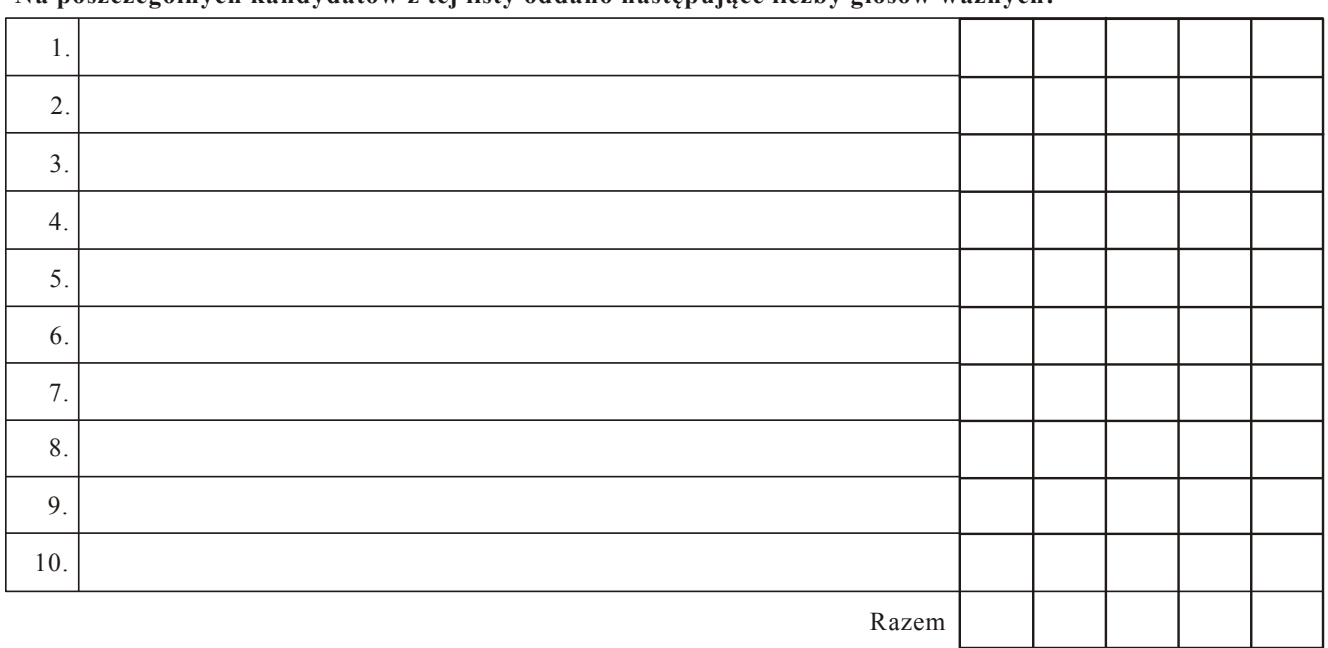

.<br>Uwaga! Suma głosów oddanych na wszystkich kandydatów z danej listy (rubryka "Razem") równa się liczbie głosów ważnych oddanych na tę listę. Wyjątek od tej zasady może dotyczyć listy, na której znajduje się nazwisko kandydata skreślonego z listy.

Miejsce na parafowanie strony przez członków Komisji obecnych przy sporządzeniu protokołu

Symbol kontrolny systemu informatycznego

# **III. UWAGI I ADNOTACJE**

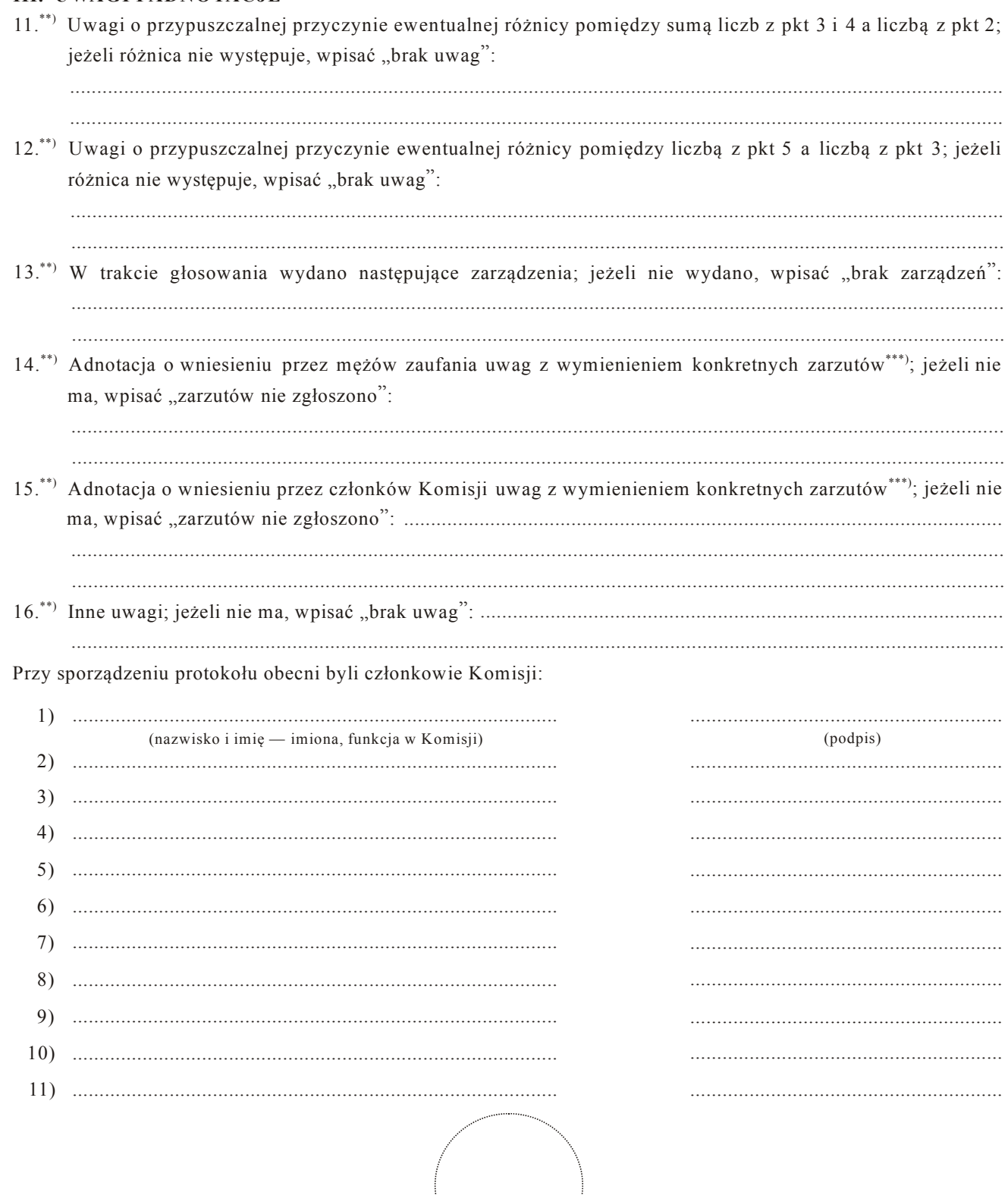

(pieczęć Komisji)

 $^{\ast})$ Niepotrzebne skreślić lub pominąć.

\*\*) Jeżeli treść dotycząca danego punktu protokołu nie mieści się na formularzu, należy dołączyć ją do protokołu, zaznaczając to w odpowiednim punkcie<br>protokołu.<br>\*\*\*) W razie zgłoszenia uwag przez mężów zaufania lub członk

Symbol kontrolny systemu informatycznego